## **DAFTAR GAMBAR**

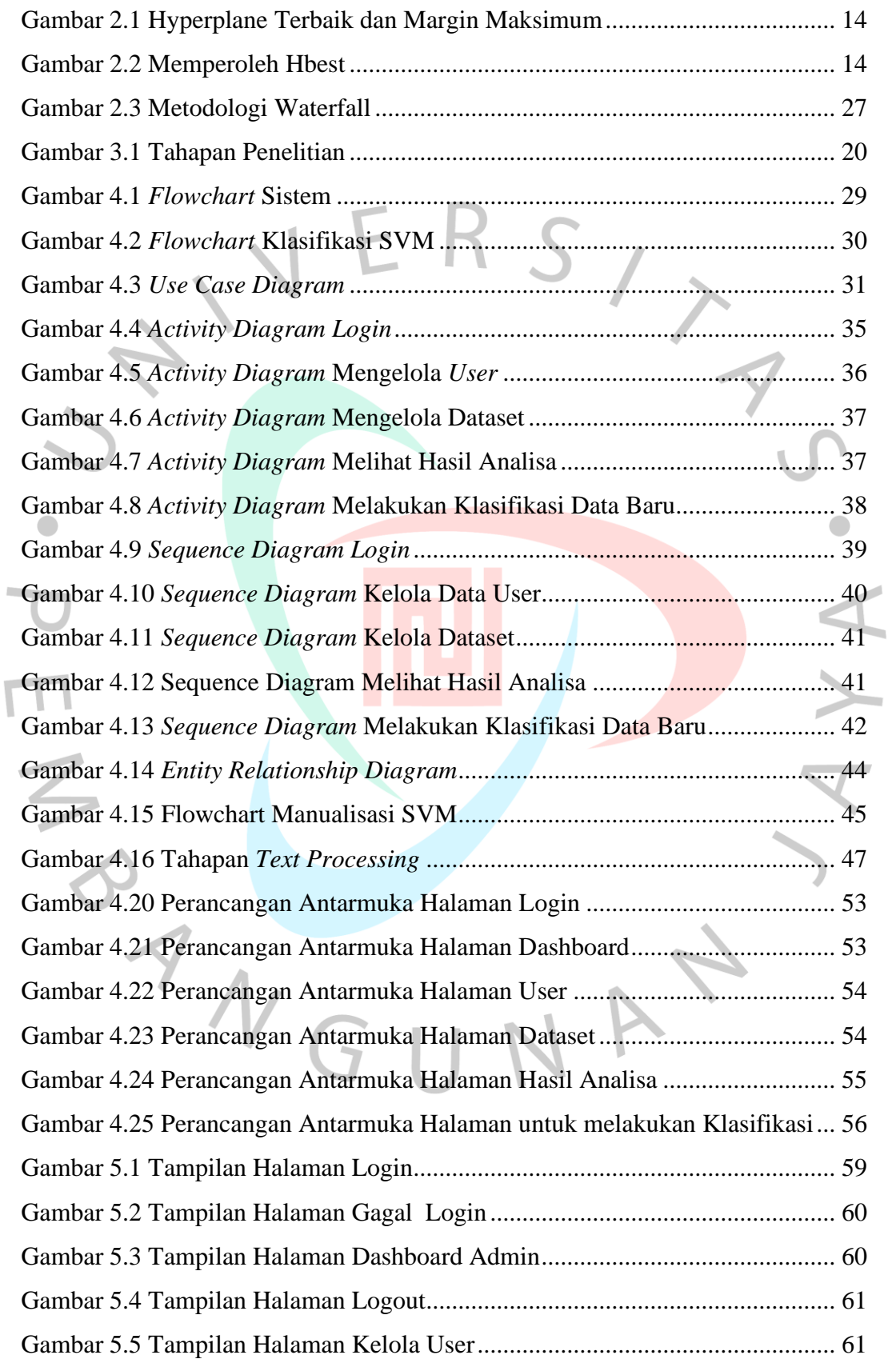

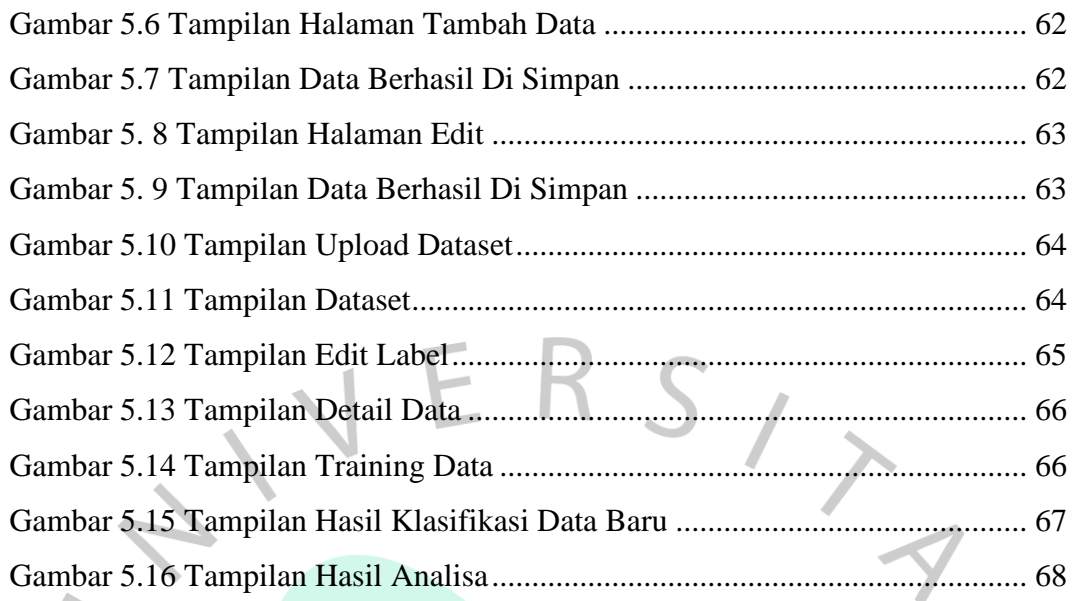

 $\bullet$ 

PIRE AVGU

YA.

NAY